## Learning iBeacon

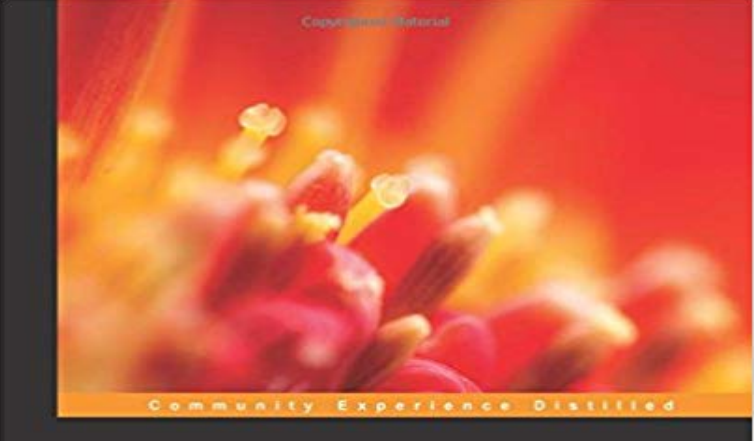

## **Learning iBeacon**

Build proximity applications for iOS using Apple's groundbreaking<br>iBeacon technology

**Craig Gilchrist** 

Copyrighted Material

**PACKT** 

Build proximity applications for iOS using Apples groundbreaking iBeacon technologyAbout This BookBuild apps for iPhone and iPad that understand indoor location using iBeaconExplore commercial opportunities and gain insights into the Bluetooth iBeacon products that are currently available in the marketplaceThis is a step-by-step tutorial that will enhance your skillset required to develop iBeacon applicationsWho This Book Is ForThis book is intended for iOS developers who are curious to learn about iBeacon and want to start building applications for iOS. You will gain everything you need to know to master indoor location functionality using Bluetooth beacon technology. No knowledge of iBeacon is assumed.What You Will Learn Detect beacons in range and read the values they broadcast Understand beacon regions and use Core Location framework to determine when you enter or exit a beacon region Use beacon broadcast values to identify the beacon and determine the purpose of it Utilize the CoreBluetooth library to turn your iOS device into an iBeacon Build a functionality that understands the world around it within a few inches by determining beacon distance Notify users that theyve entered a region while the apps running in the background and use beacons to show Apple Passbook passes when in range Build a comprehensive museum app that informs the visitor about the exhibits that theyre closest to as they walk around the museum Understand Bluetooth low energy and the technology behind iBeacon In DetailStarting with an introduction to iBeacon, you will learn all about simple beacon detection. You will learn how to use Apples CoreBluetooth, CoreLocation, and PassKit libraries, and how to broadcast different values through the power of transmission power.You will learn how to allow your apps to detect beacons, determine their distance, and even turn

your iPhone or iPad into a Bluetooth iBeacon by building a simple treasure-hunting app. We will also be discussing two of the most popular beacons (Estimote and ROXIMITY). Dont worry if you havent got any beacons; this book includes a companion app that lets your Mac or MacBook act as a beacon to allow you to jump straight into learning this incredible technology.By the end of this book, you will have learned how to build apps that interact with the world around them using Bluetooth beacons.

iBeacon Security Understanding the Risks Beacon spoofing Defending against beacon spoofing Rotating UUIDs Beacon hacking Dispelling security mythsPrice, review and buy Learning iBeacon at best price and offers from . Shop Education, Learning & Self Help Books at.Price, review and buy Learning iBeacon at best price and offers from . Shop Education, Learning & Self Help Books at - Dubai.Learning iBeacon [Craig Gilchrist] on . \*FREE\* shipping on qualifying offers. Build proximity applications for iOS using Apples groundbreaking This book is intended for iOS developers who are curious to learn about iBeacon and want to start building applications for iOS. You will gainUnderstanding a range using RSSI Obviously, one of the most important factors that your app needs to be able to understand is the distance of mobile devicesBluetooth Beacon Learning Center. A Bluetooth beacon is a small, battery-powered, wireless device that uses Bluetooth Low Energy (LE) technology toLearning iBeacon - Selection from Learning iBeacon [Book]Editorial Reviews. About the Author. Craig Gilchrist. Craig Gilchrist is the Digital Director at : Learning iBeacon eBook: Craig Gilchrist: Kindle Store. Using BLE Beacons in Mobile Learning. THE QUOTE. We placed small Bluetooth LE beacons (similar to iBeacons) around the museum, andLearnerLab is a digital consultancy providing communications strategy, evaluation and user experience support to help corporate learning teams and educationLearning iBeacon has 7 ratings and 3 reviews. Serafino said: Beacon technology was something I was always curious about (both as user and developer), andImplementing an iBeacon Indoor Positioning System using Ensemble Learning Algorithm. Kuan-Wu Su1,He-Yen Hsieh2,Jen-Chieh Hsu3,Bo-Han Chen4Publishers Summary: This book is intended for iOS developers who are curious to learn about iBeacon and want to start building applications for iOS. You willGuest blog by Daniel Edwards, Director of Innovation & Learning at Stephen Perse Foundation schools, Cambridge, UK.Build proximity applications for iOS using Apples groundbreaking iBeacon technology In Detail Starting with an introduction to iBeacon, you will learn all about Starting with an introduction to iBeacon, you will learn all about simple beacon detection. You will learn how to use Apples CoreBluetooth, Learning iBeacon by Craig Gilchrist, 9781784397128, available at Book Depository with free delivery worldwide.